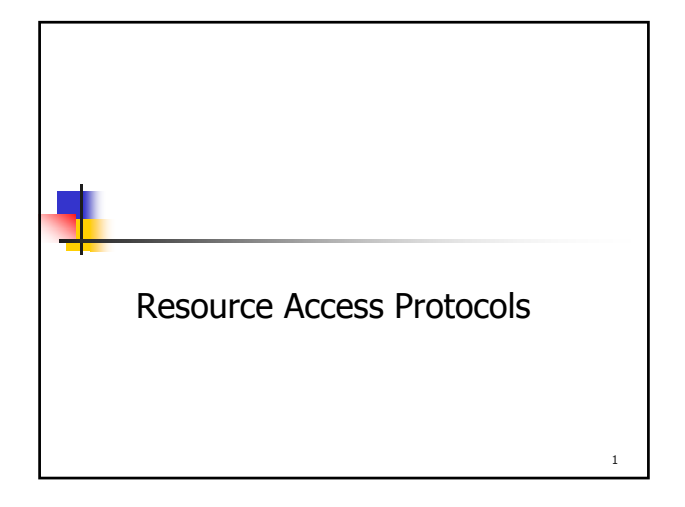

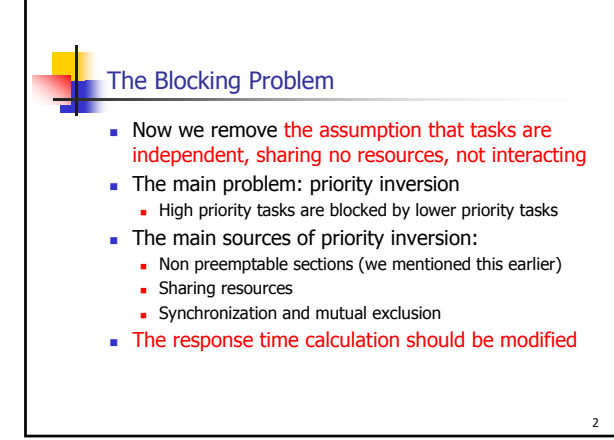

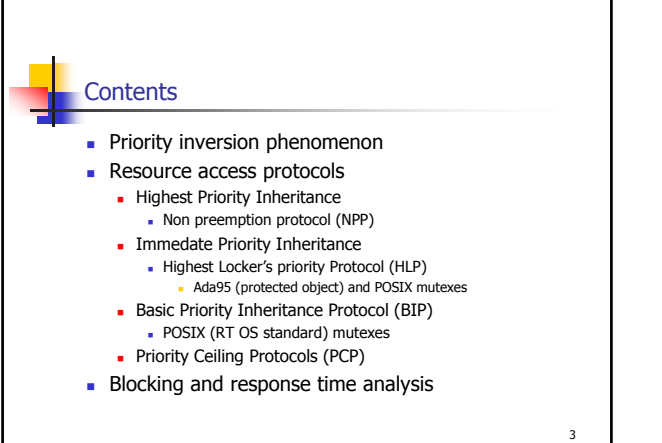

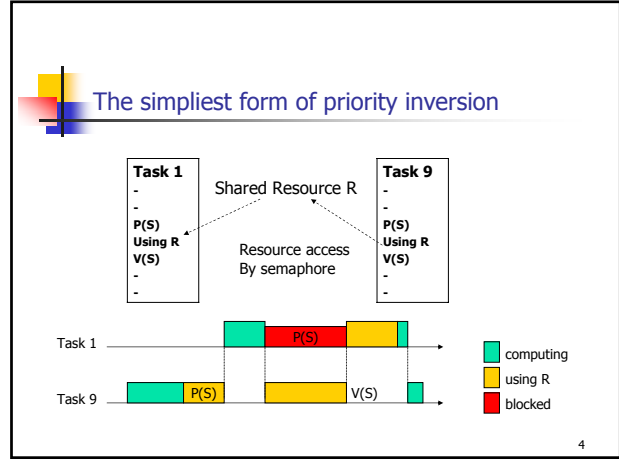

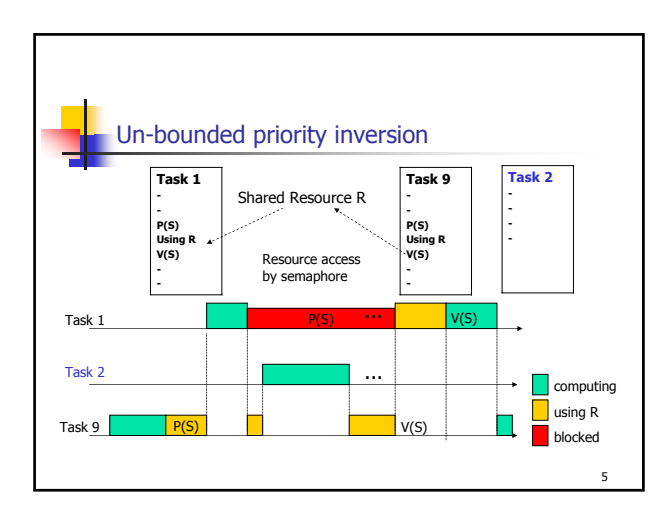

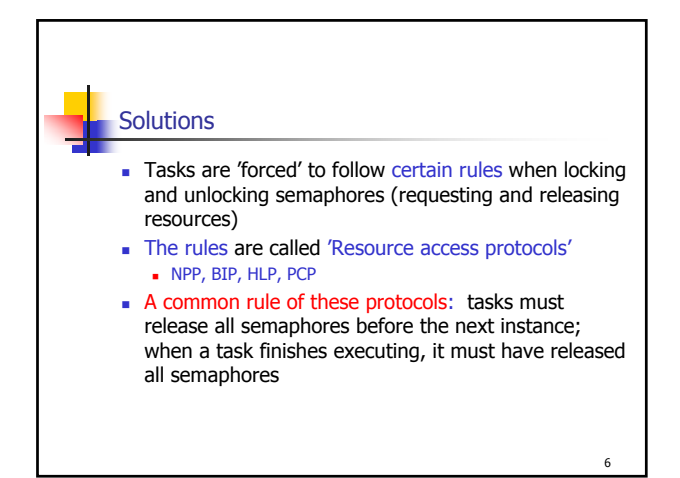

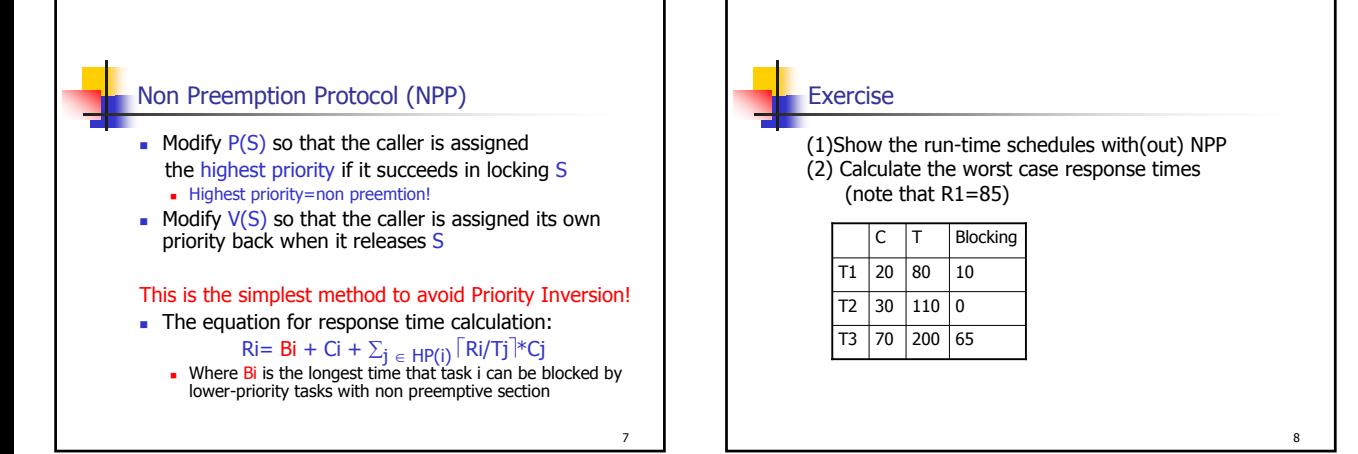

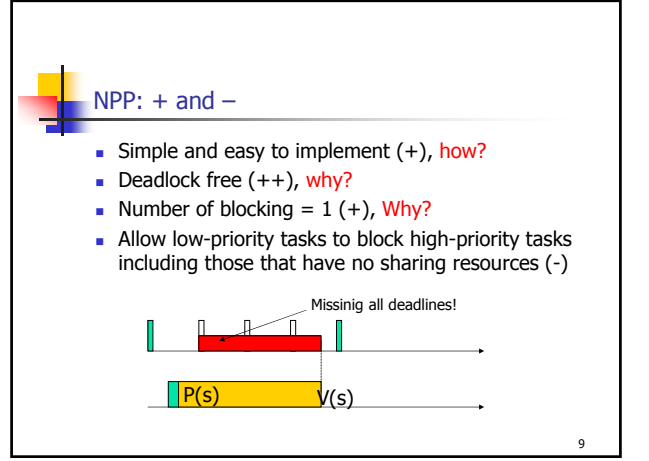

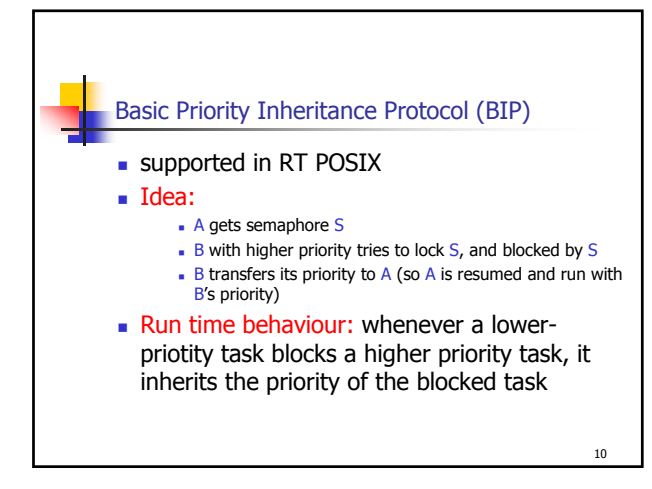

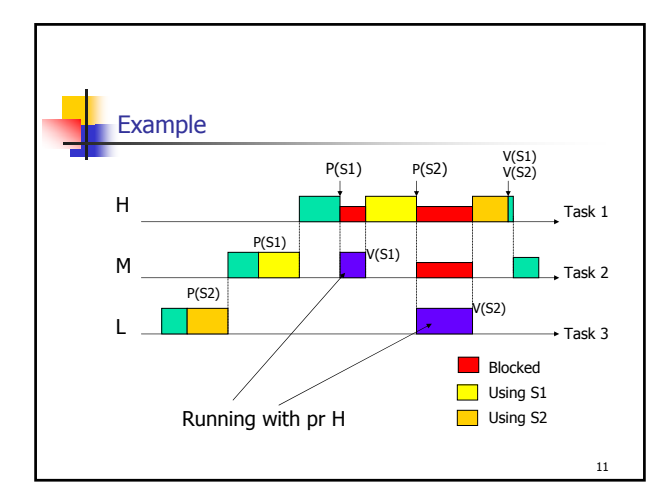

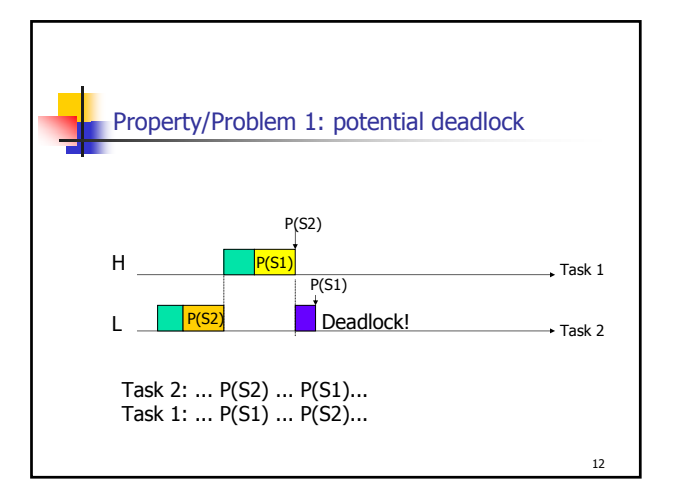

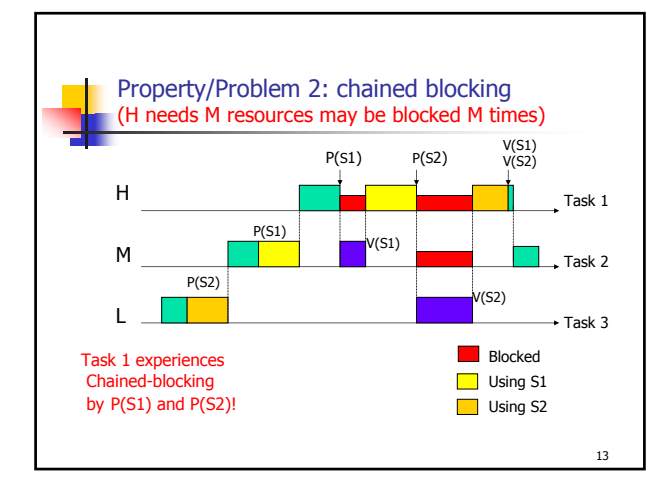

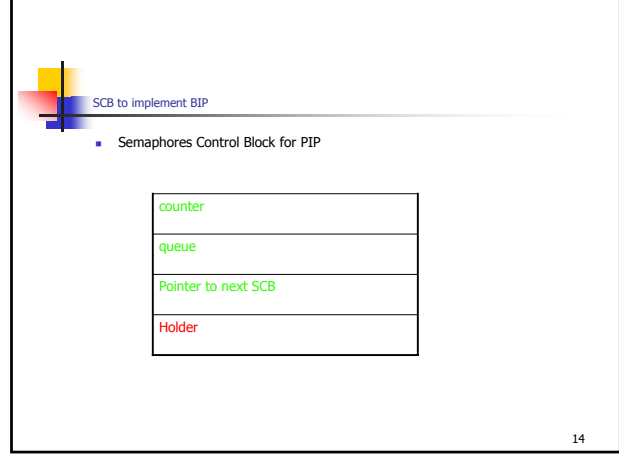

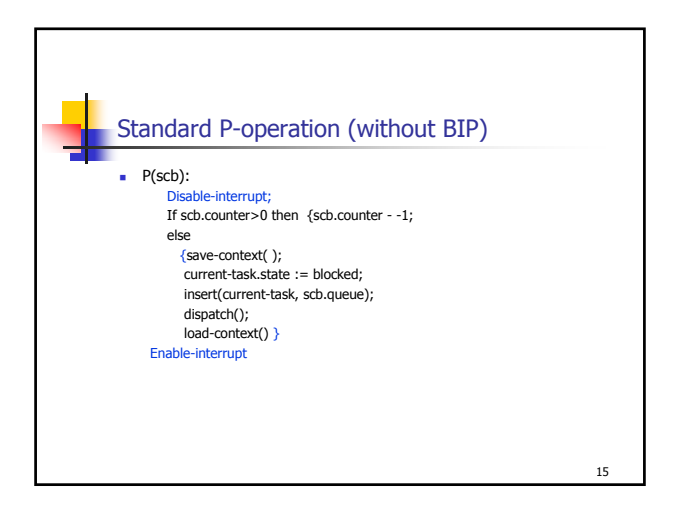

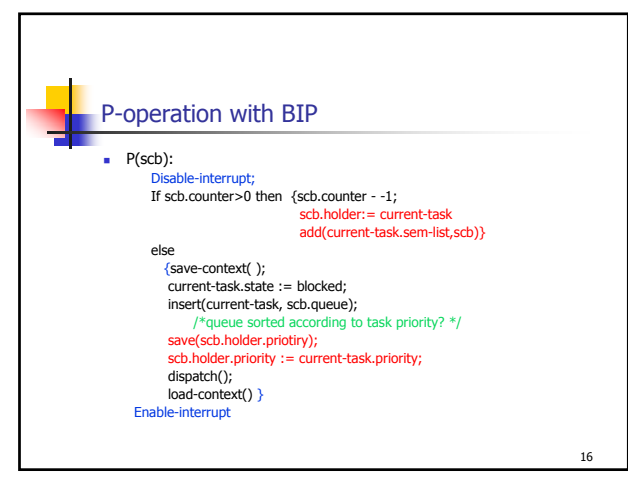

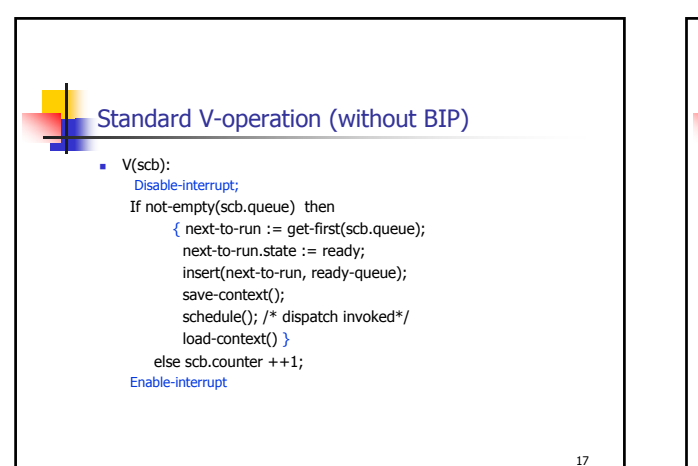

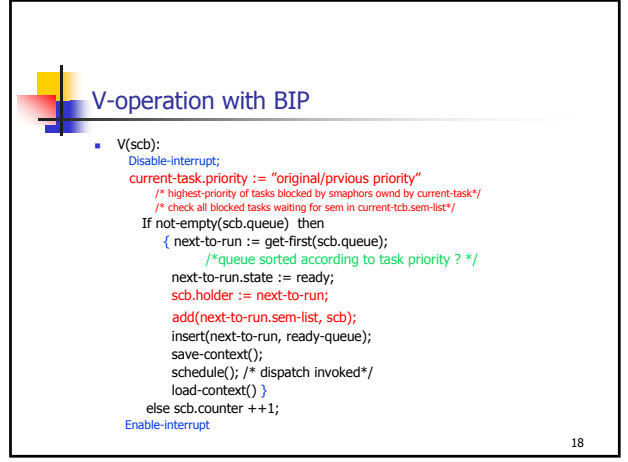

## Properties of BIP: + and -

- Bounded Priority inversion (+)
- Reasonable Run-time performance  $(+)$
- Require no info on resource usage of tasks (+)
- potential deadlock, the same reason as in OS (-)
- It may cause chain-blocking (a task needs M semaphores may be blocked M times!): why, example? (-)
- **Complicated to compute the maximal blocking times** and response times (-)

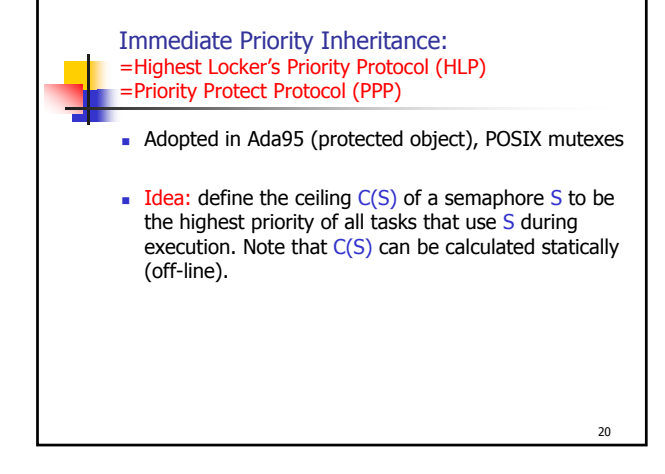

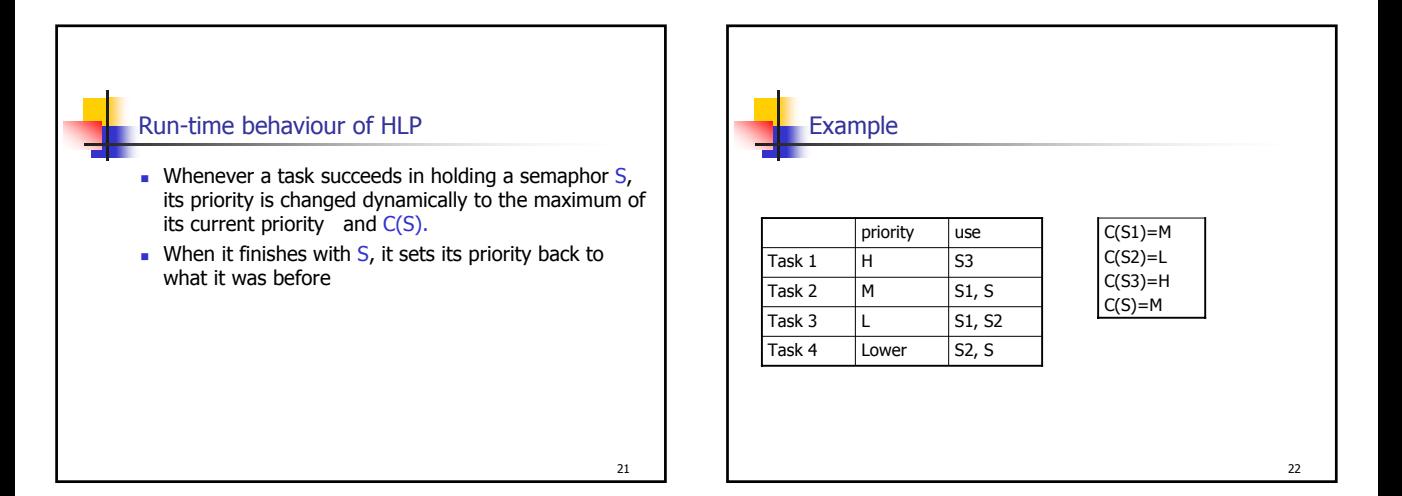

19

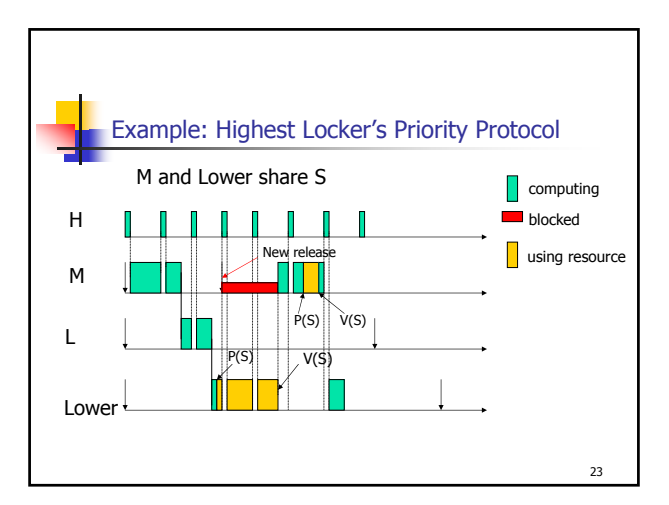

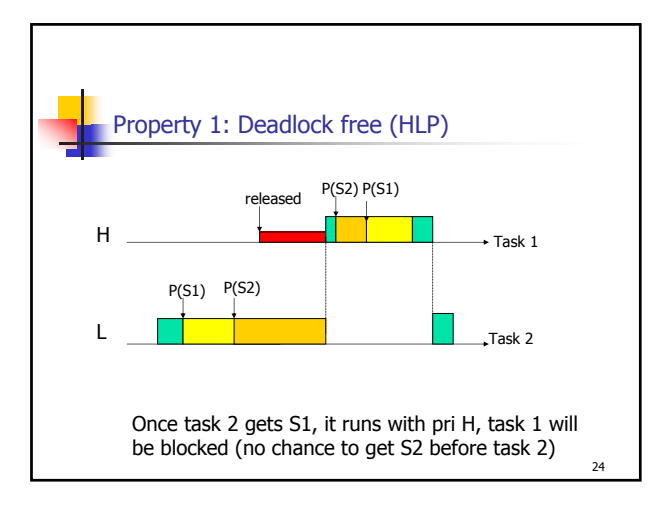

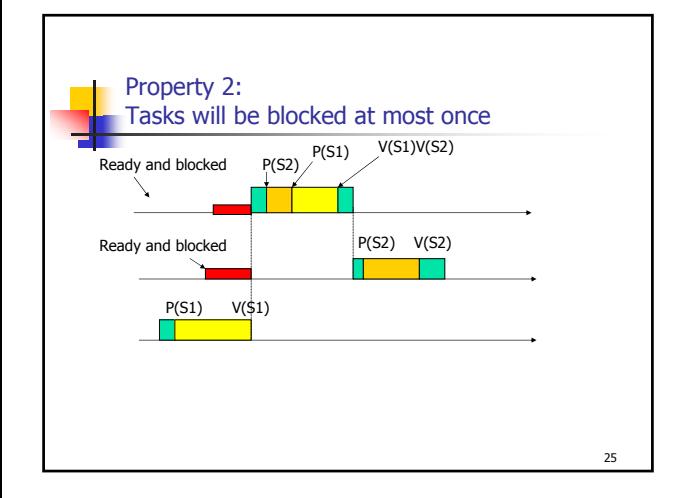

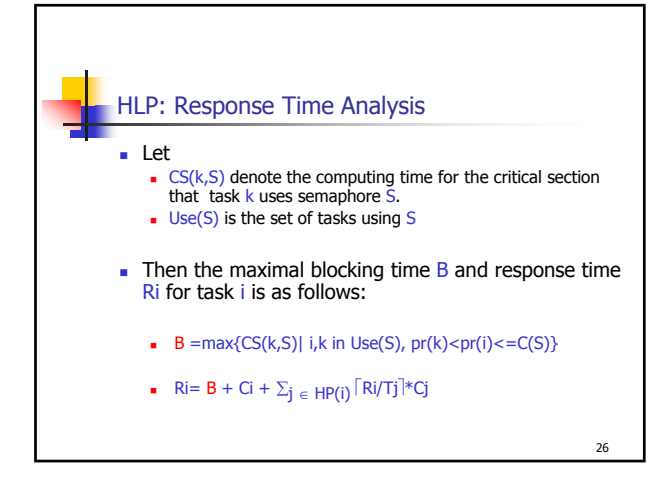

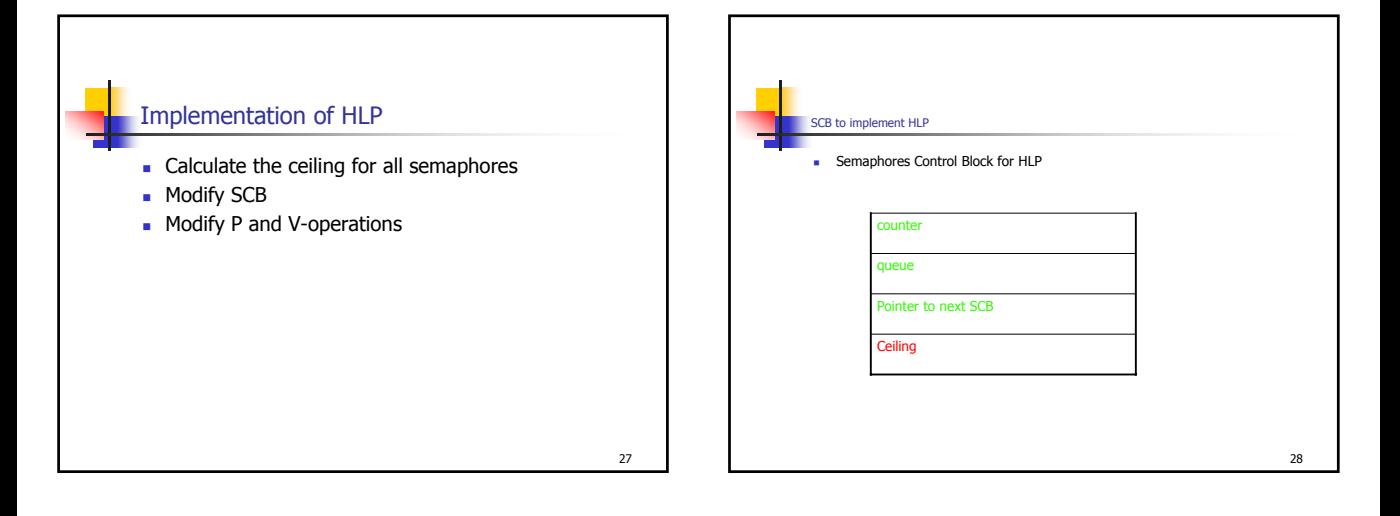

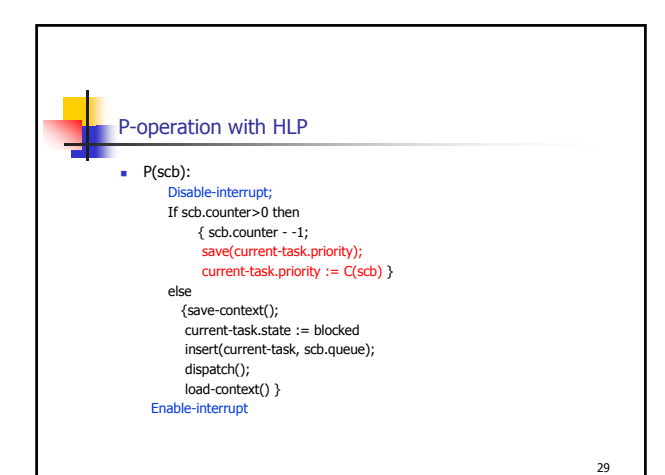

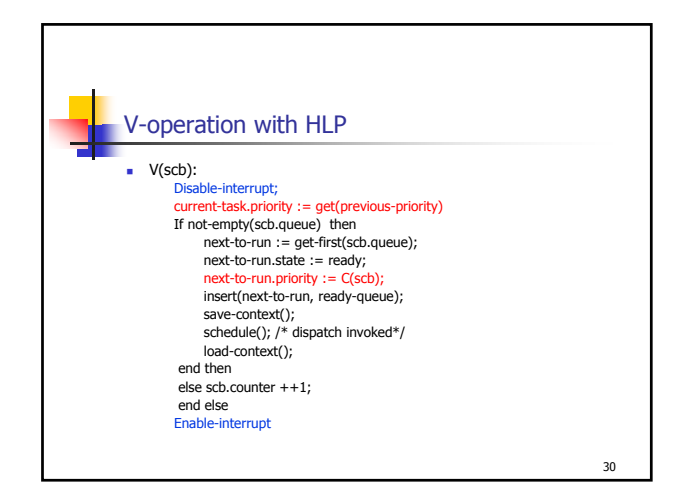

## Properties of HLP: + and -

- **Bounded priority inversion**
- Deadlock free  $(+)$ , Why?
- Number of blocking =  $1 (+)$ , Why?
- **HLP** is a simplified version of PCP (priority ceiling protocol, with the same worst case blocking time as  $PCP (+)$
- The extreme case of HLP=NPP (-)
	- E.g when the highest priority task uses all semaphores (even only once in its whole life), the lower priority tasks will inherit the highest priority

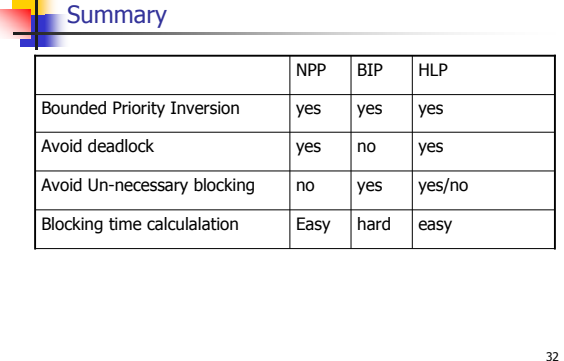

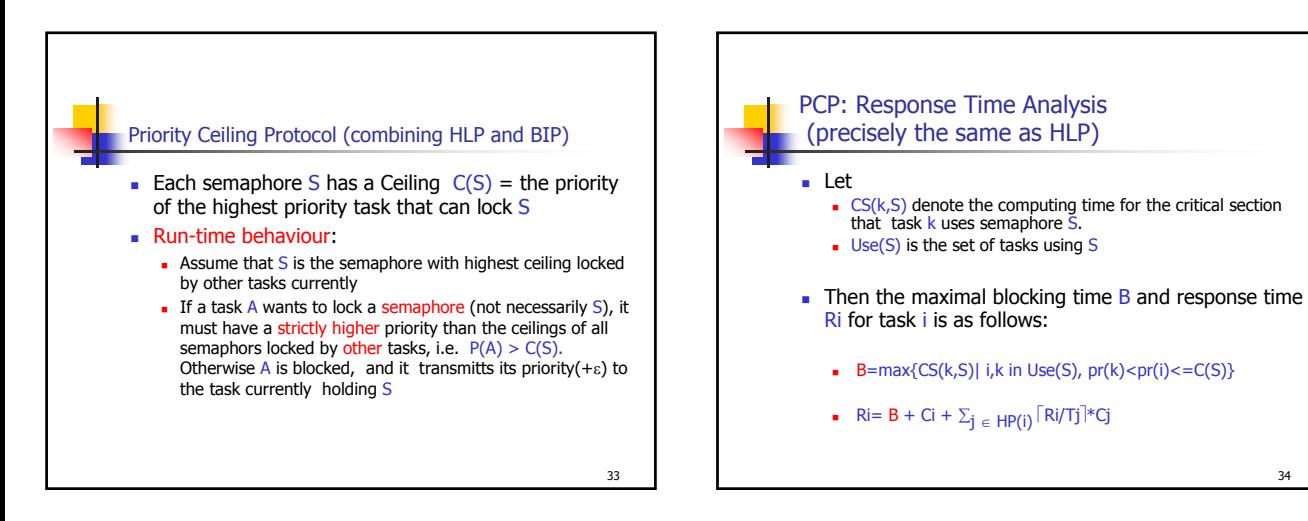

31

a.

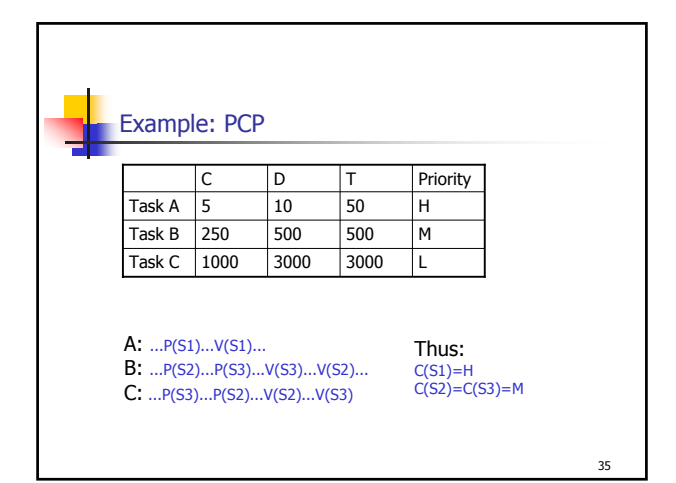

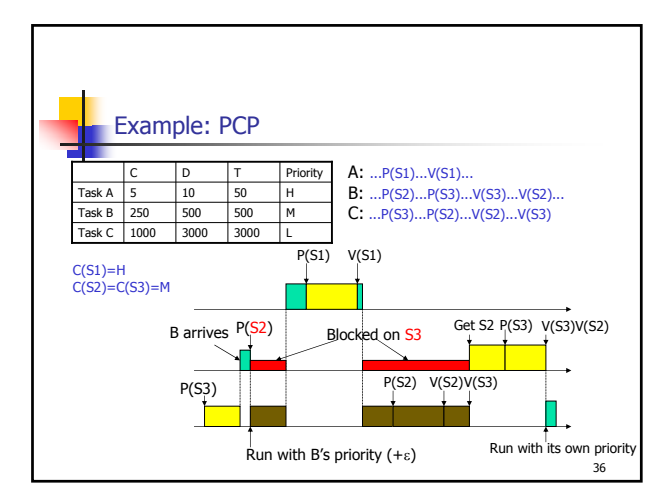

34

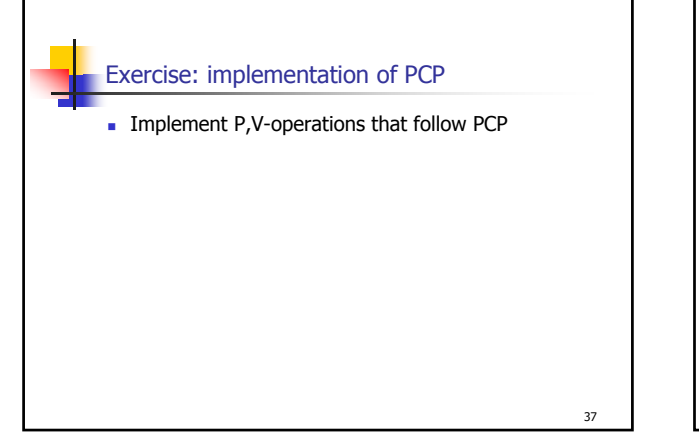

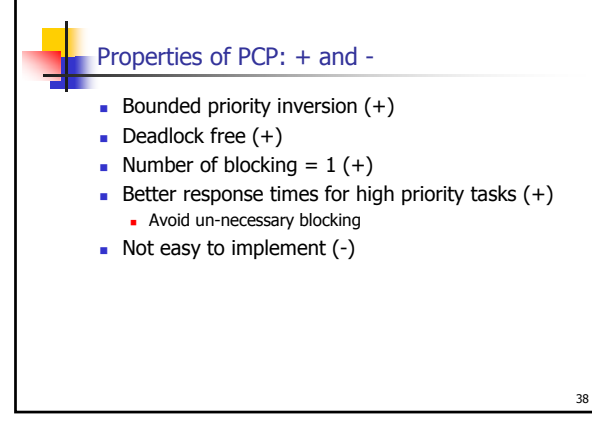

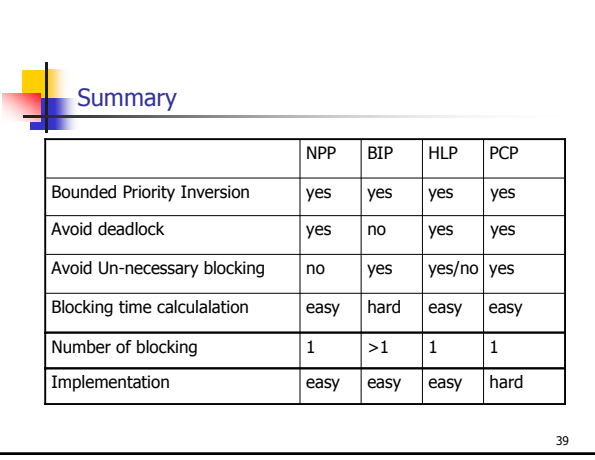